### **Instructions for Online Application**

### **for UNESCO/China Co-sponsored Fellowships Programme**

#### **Tips before application:**

Please use Firefox or Internet Explorer (11.0). Menu selection functions may not work in other browsers.

Only Chinese and English are accepted for the online application.

### *Step 1*: Visit<http://www.csc.edu.cn/laihua> o[r www.campuschina.org](www.campuschina.org%20) and click "Application Online for International Students".

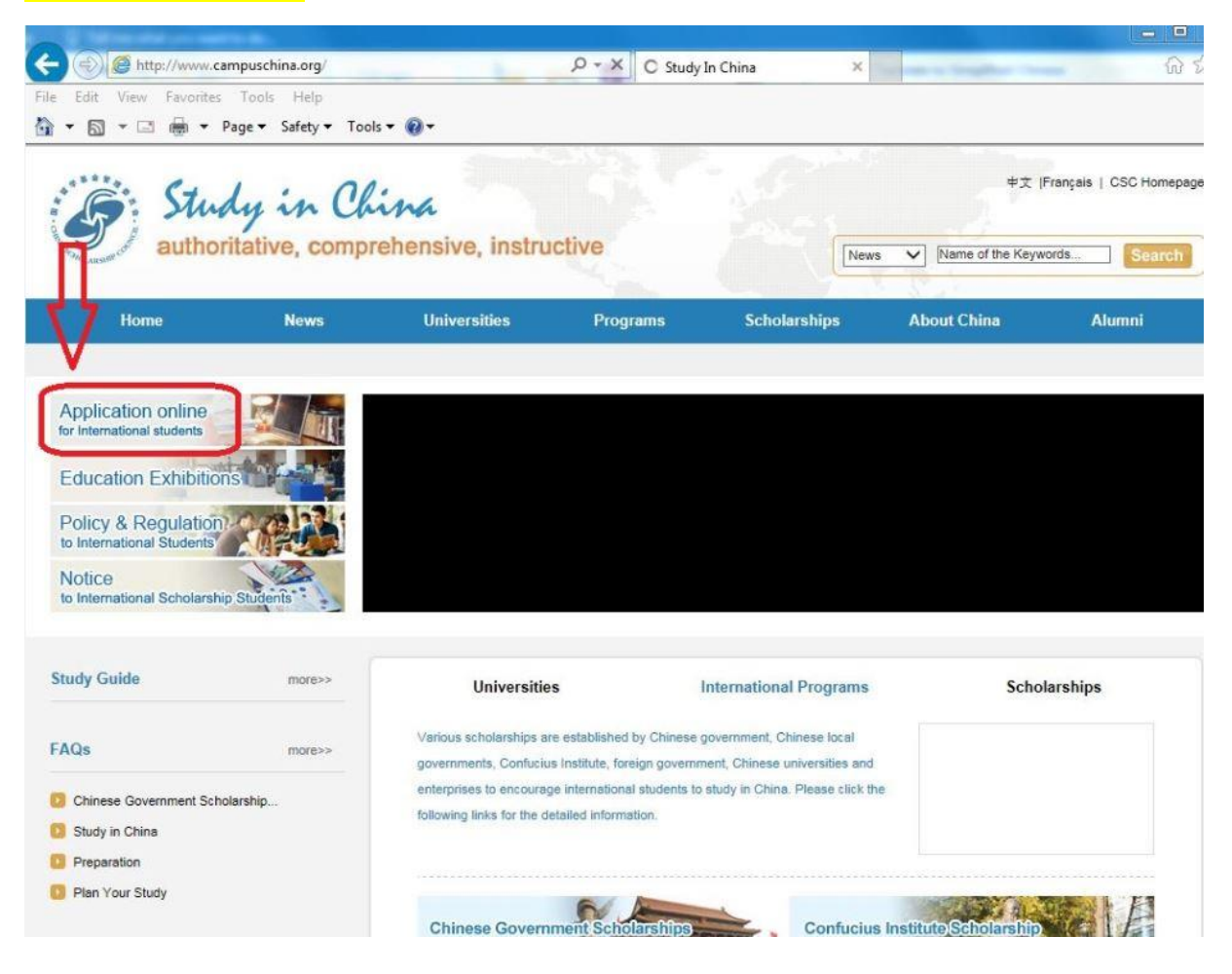

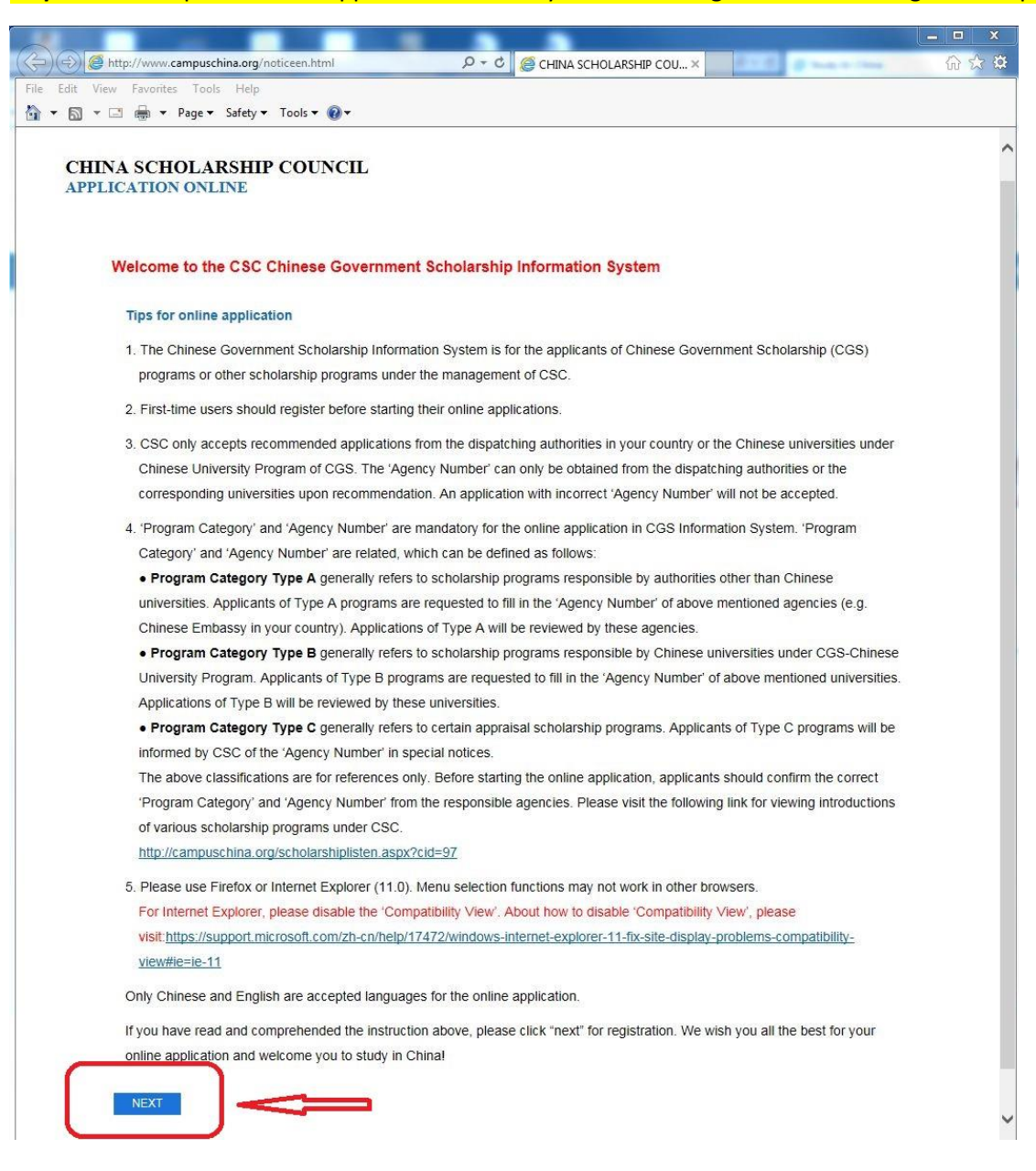

### *Step 2*: Read "Tips for online application" carefully before clicking "NEXT" to the registration page.

*Step 3*: Log in with your user name and password. For new user, please click "CREATE AN ACCOUNT" for registration.

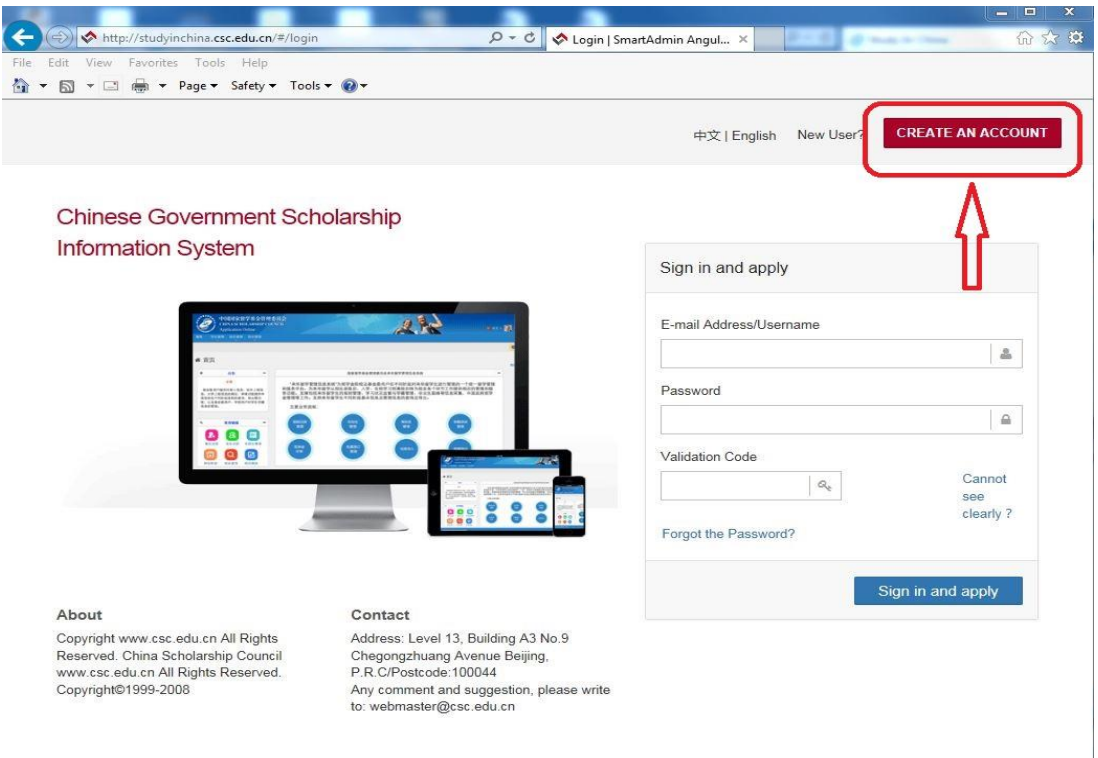

**For new users:** Create your account with an accessible e-mail (Notice: Since the service of Gmail and Yahoo mail are blocked in China, creating an account with Gmail or Yahoo email address may result in the failure of receiving the verification email from the application system.)

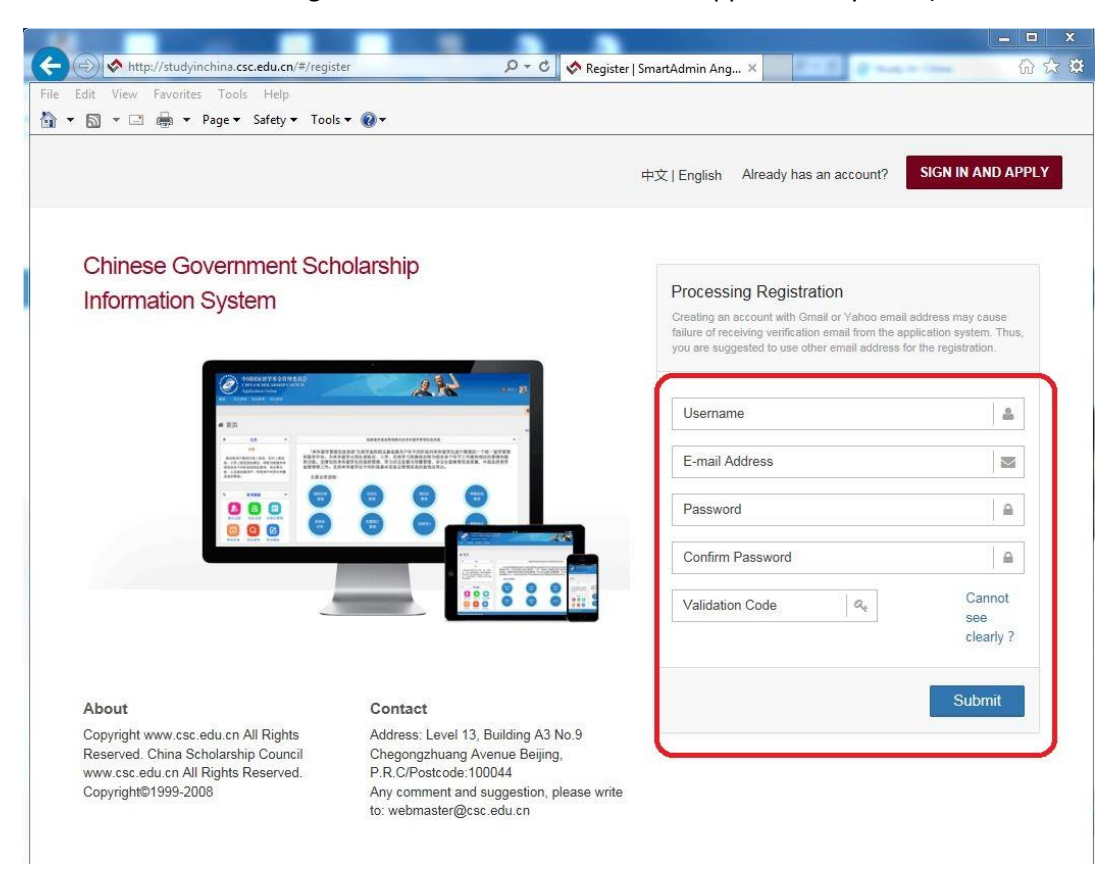

Then you will receive an email from the application system. Click the link in the e-mail to activate your account

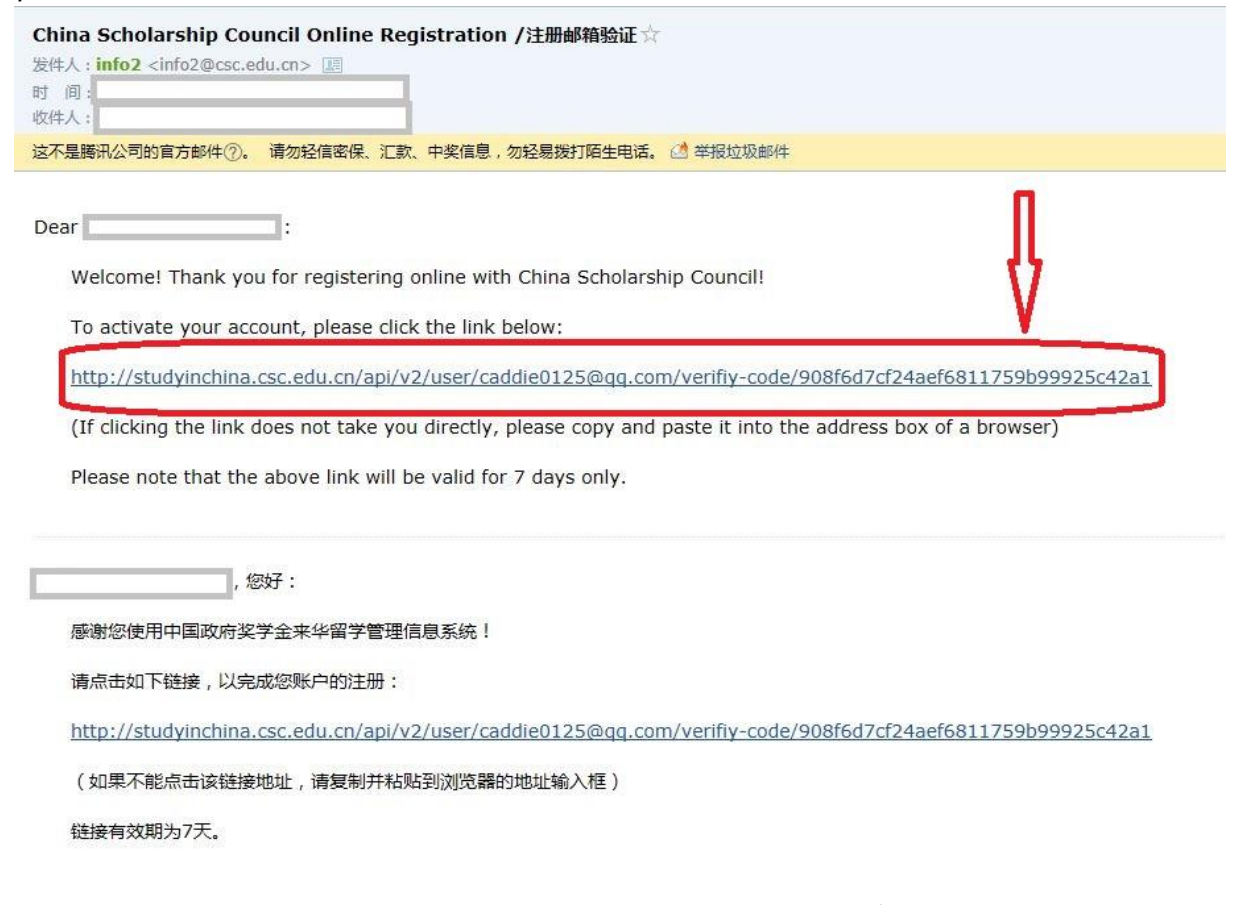

You will be redirected to the log-in page again. Enter the E-mail Address/Username and Password you have registered and click "Sign in and apply".

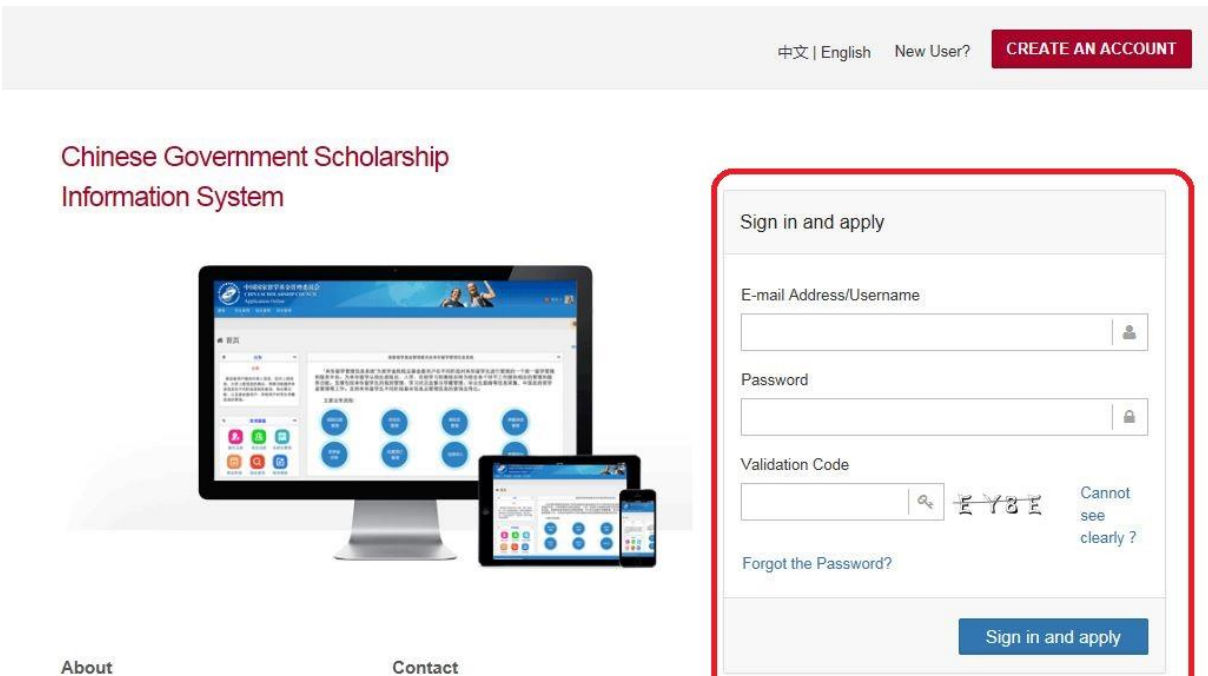

Copyright www.csc.edu.cn All Rights Reserved. China Scholarship Council www.csc.edu.cn All Rights Reserved. Copyright©1999-2008

Address: Level 13, Building A3 No.9 Chegongzhuang Avenue Beijing, P.R.C/Postcode:100044 Any comment and suggestion, please write to: webmaster@csc.edu.cn

Now you are in the home page of your online application. As a first-time user, you are highly recommended to read the instruction carefully.

Click "Application Online" to start your application.

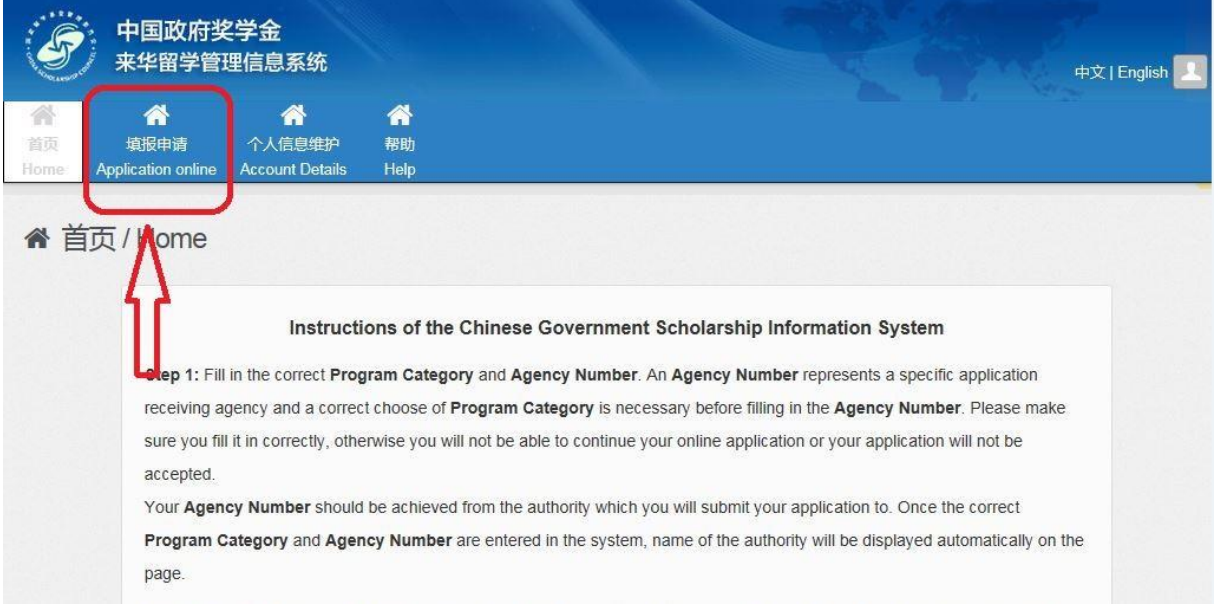

*Step 4*: Fill in the correct Program Category and Agency Number. Your "Program Category" is **Type A**  and the "Agency Number" is **00001**. Once the correct 'Agency Number' is entered, the name of the agency will automatically emerge.

Please make sure you fill it in correctly, otherwise you will not be able to continue your online application, or your application will not be accepted.

Click "Save" and continue to the next section.

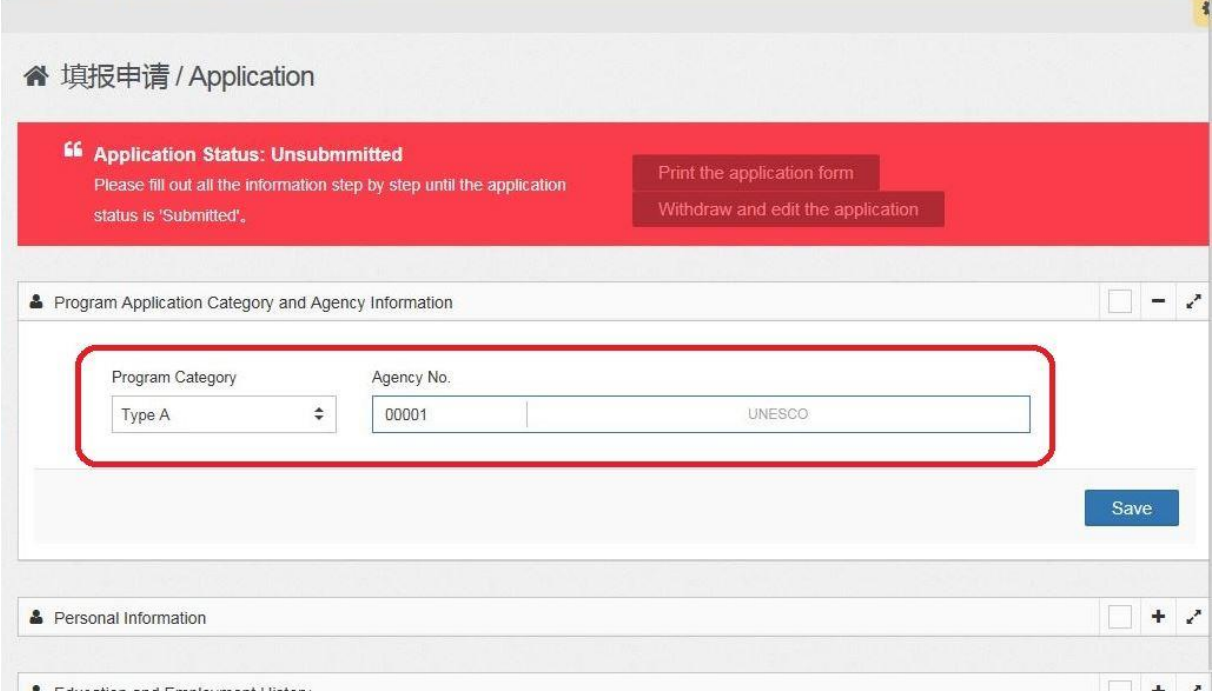

### **Step 5:** Fill in the Online Application Form and upload your supporting documents correctly and completely following the steps listed on the left of the page.

### Click the Plus (+) button to unfold each section.

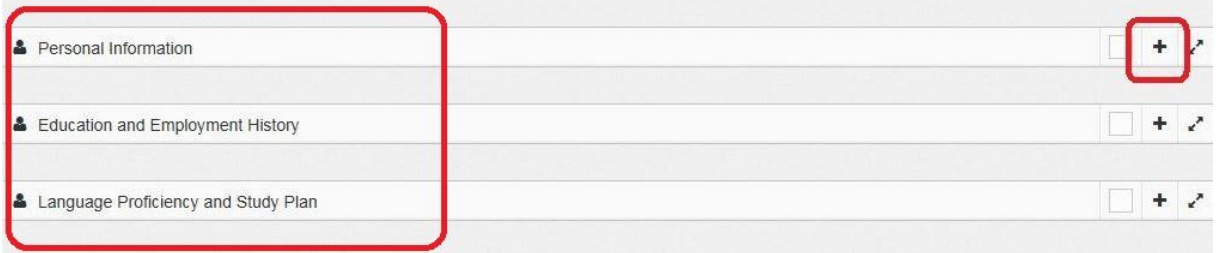

### And the minus (-) button to fold.

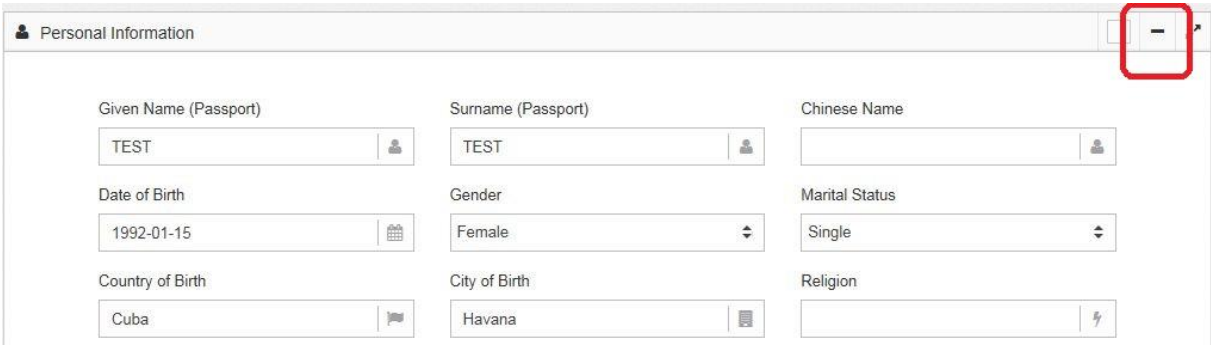

### Click "Verify and Save" when you finish a section.

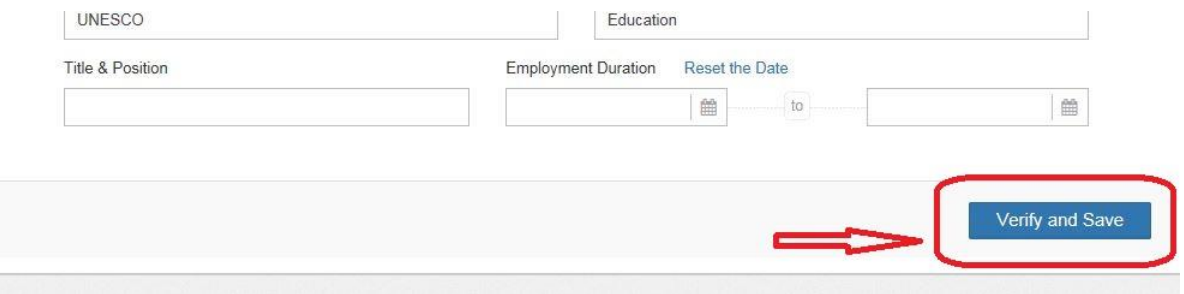

### **Tips for each Section**

#### **Personal Information**

Please make sure **your name**, **Passport Number** and its **date of Expiration** are entered exactly the same as your passport.

This is very important! Once selected as a fellow, the admission documents will be made based on the information you provide in the online application. Any mismatch of name or passport number will probably result in the failure of visa application.

Make sure the telephone number and e-mail address that you provide are correct and reachable for your future contact with UNESCO and relevant institutions in China.

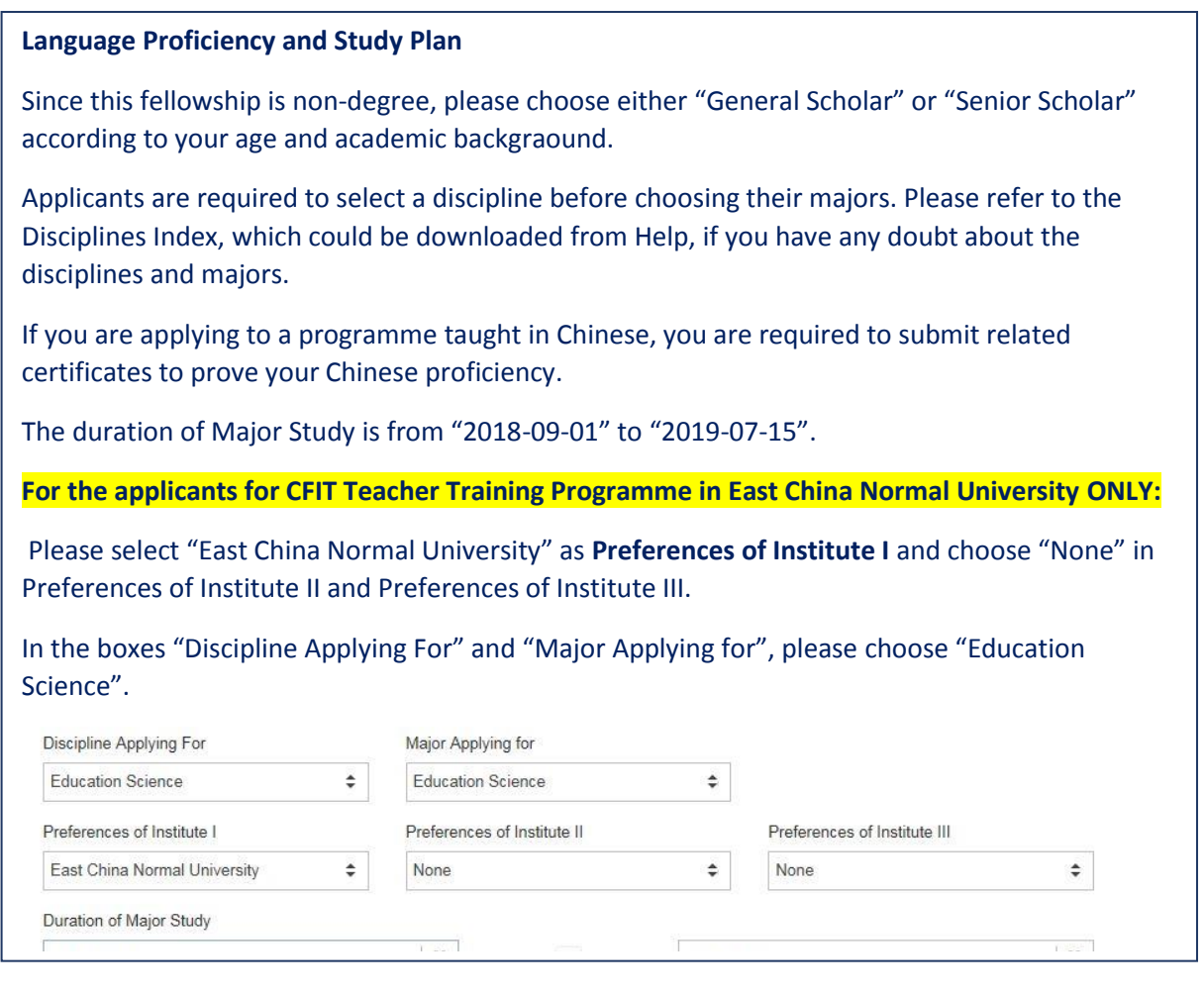

### **Supporting Documents**

Item 1 to 7, as well as Item 12 are mandatary documents when you apply for UNESCO fellowships. All these documents must be uploaded properly before the deadline. You are obliged to communicate with UNESCO if your passport (Item 6) is not available at the time of submission.

For Item 3, 5, 7 and 12, please try to merge all the pages into one file, when there are more than one page under the same item.

**Step 6**: Check each part of your Application carefully before submitting it. Click "Submit" to submit your Application. **The submitted documents will be the only reference for the applied universities to confirm the admission.**

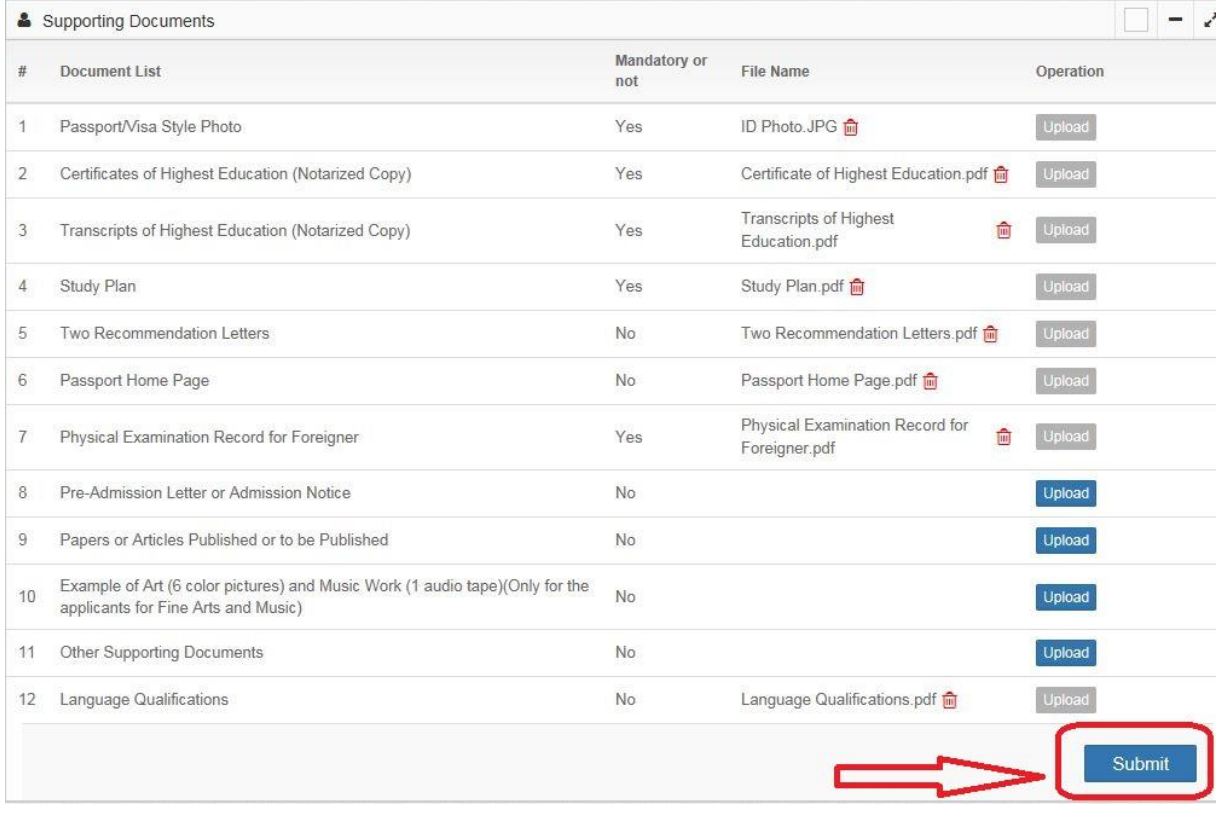

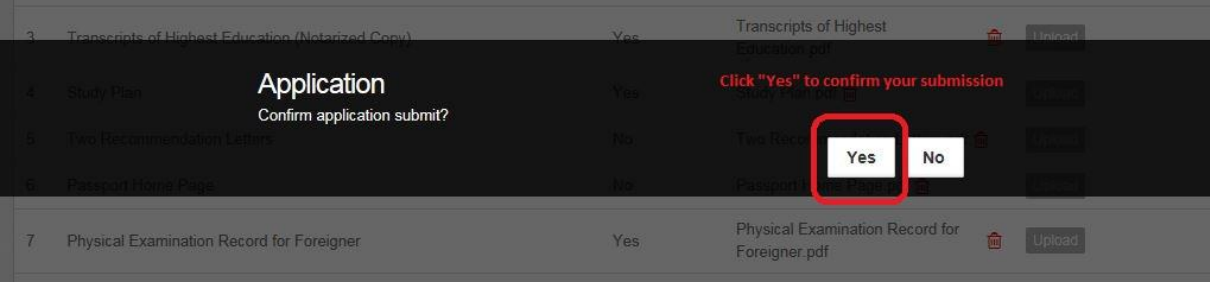

### **Step 7:** You can download and print the completed Application Form by clicking Print the Application Form on the top of the page.

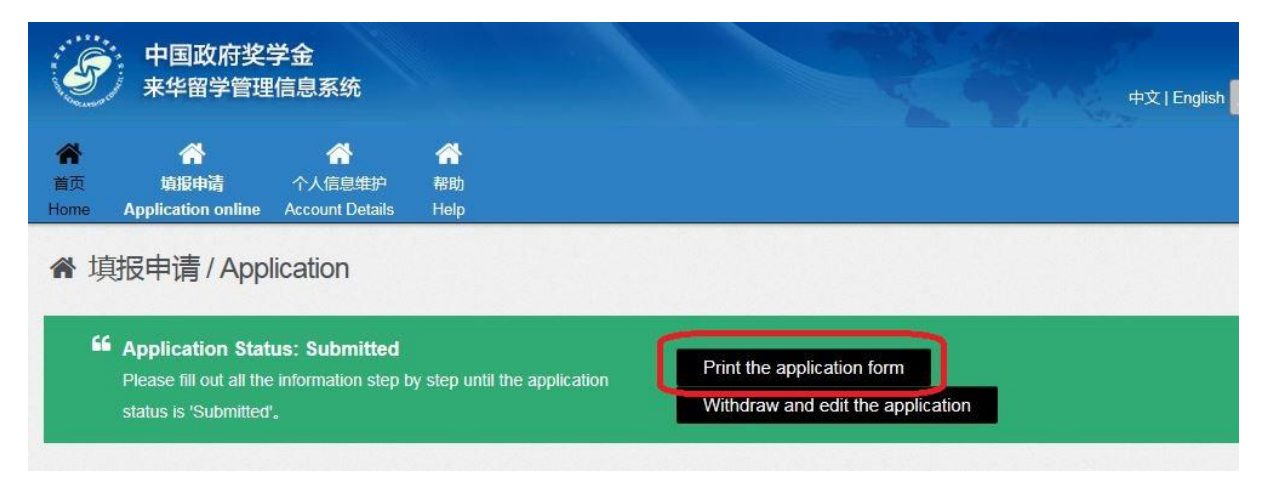

A dialog box will pop up at the bottom of the page. Click "Open" or "Save" to generate your application form (in pdf format).

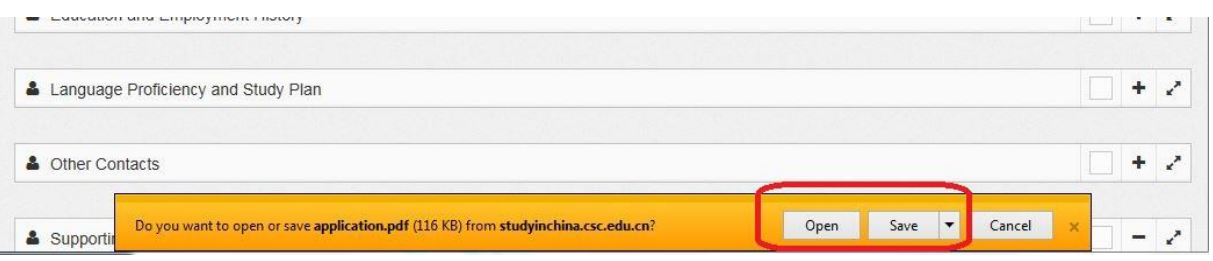

You will find **the Serial Number of your application** at the bottom of the generated application form. Do not forget to indicate this Serial number when you submit your application to UNESCO.

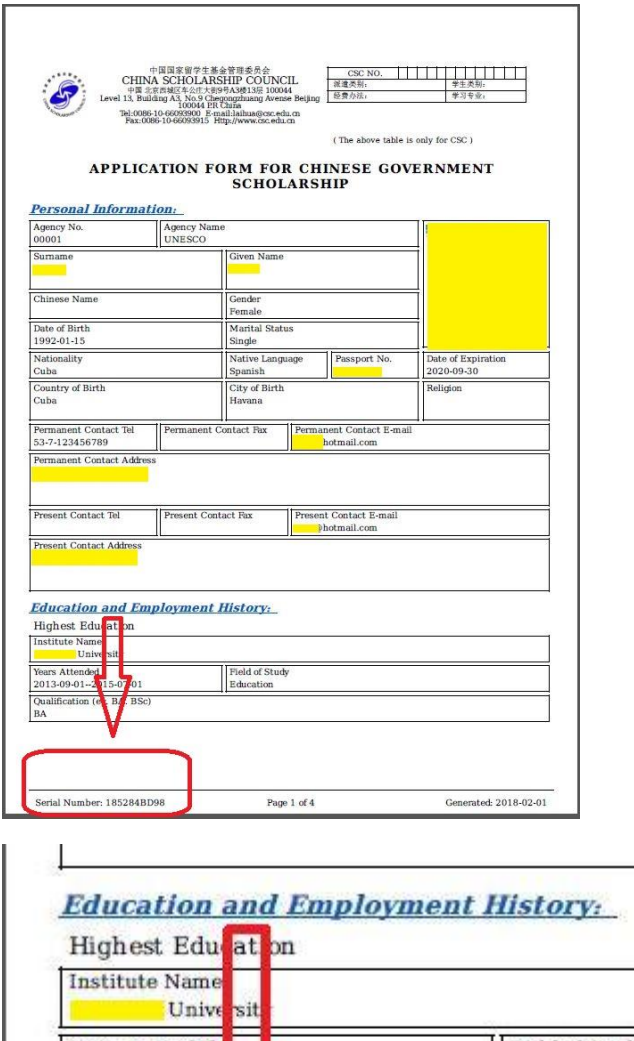

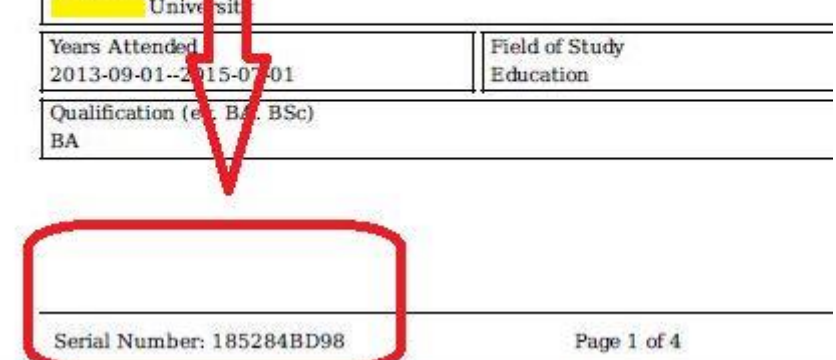

\*You can make changes to your application by clicking "Withdraw and Edit the Application" on the top of the page.

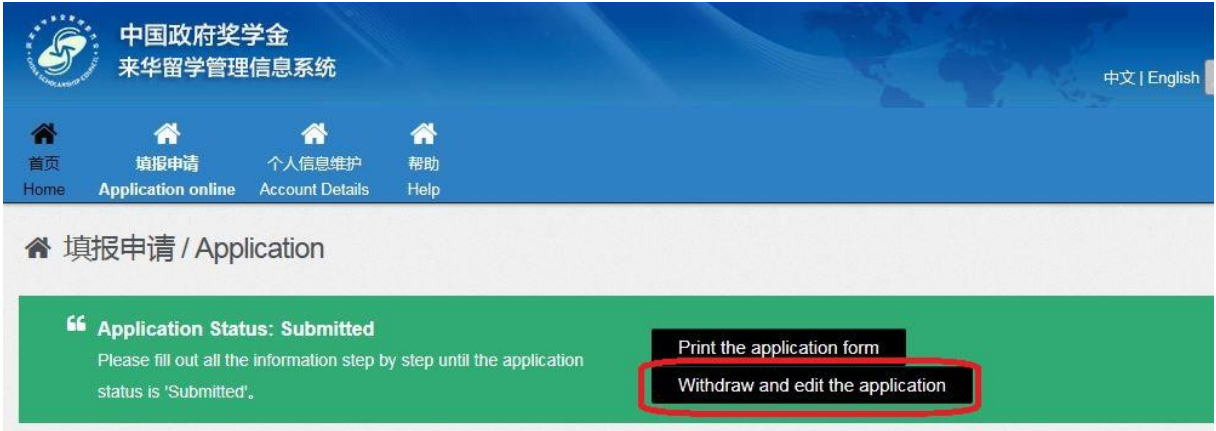

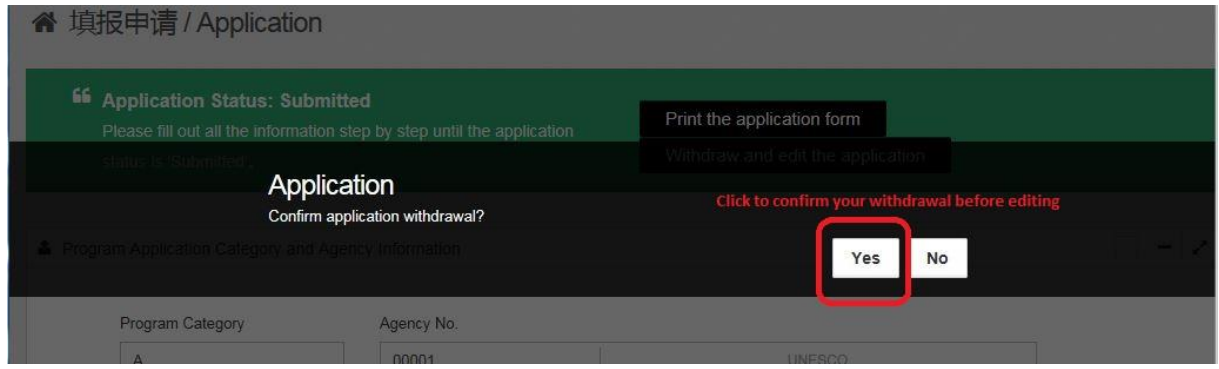

When the application is withdrew, the Application Status is shown as "Withdrawn". However, make sure you submit it again by clicking "Submit" after finishing the editing. Otherwise, the retrieved application will become invalid and your new application will not be received by the system.

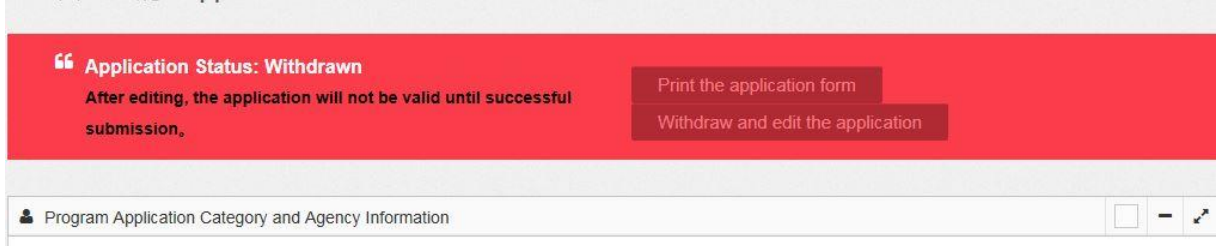

## UNESCO/PEOPLE'S REPUBLIC OF CHINA (THE GREAT WALL) **CO-SPONSORED FELLOWSHIPS PROGRMME 2018-2019**

With a view to promoting the human resource development and capacity building of developing countries and to enhancing international exchanges in the field of education, culture, communication, science and technology and the friendship among peoples of the world, the Government of the People's Republic of China has placed at the disposal of UNESCO for the academic year 2018-2019, under the co-sponsorship with UNESCO, seventy-five (75) fellowships for advanced studies at undergraduate and postgraduate levels. These fellowships are for the benefit of developing Member States in Africa, Asia-Pacific, Latin America, Europe and Arab region (please see the list of invited Member States in ANNEX I)

Tenable at a selected number of Chinese universities, these fellowships are intended for students and scholars who plan to pursue advanced studies or undertake individual research with periodic guidance from the assigned supervisors in China for a duration of one year. Twenty (20) of the seventy-five (75) fellowships are especially intended for candidates recommended by the Teacher Training Institutions supported by UNESCO-China Fund-in-Trust (CFIT) Project in the 10 African countries to undertake an Advanced Training Programme for pre- and in-service teachers, teacher educators and trainers at East China Normal University. Most of the study programmes will be conducted in English. In exceptional cases, candidates may be required to study Chinese language before taking up research or studying in their fields of interest.

Selected candidates will undertake their studies in the host universities as visiting scholars. Extension or repeated award of fellowships will be impossible under the same UNESCO fellowships programme. Therefore, selected candidates who intend to continue their studies or pursue dearees will need to seek other types of funding after the completion of this oneyear fellowship. See more details on the webpage at UNESCO's official website (http://www.unesco.org/new/en/fellowships/programmes/unescopeoples-republic-of-chinathe-great-wall-co-sponsored-fellowships-programme) and the website of Chinese Scholarships Council (http://www.csc.edu.cn/studyinchina/).

### A. FIELDS OF STUDIES AT SELECTED UNIVERSITIES

Please visit the official webpage of China Scholarship Council (CSC) for the available fields of studies in selected Chinese universities: http://www.csc.edu.cn/laihua/universityen.aspx.

### **B.** Eligibility

- Applicants applying for General Scholar Programmes must not be older than  $(i)$ the age of forty-five (45) and have completed at least two vears of undergraduate study; and those who apply for Senior Scholar Programmes must be a master's degree holder or an associate professor (or above) and not older than the age of fifty (50).
- English proficiency is required.  $(iii)$
- $(iii)$ Be in good health, both mentally and physically.

### **C. PROCEDURES FOR THE SUBMISSION OF APPLICATIONS**

Only the applications endorsed by the relevant Government body (the National Commission for UNESCO) are receivable by UNESCO.

Eligible applicants, after receiving the endorsement of the National Commissions for UNESCO of their home countries, must submit their applications in the online application system on the official website of China Scholarship Council (http://www.csc.edu.cn/studyinchina/noticeen.html) by 25 March 2018 at the latest with the following mandatory documents:

- $(i)$ Application Form for Chinese Government Scholarship in Chinese or English (the form can be generated and downloaded directly after completing the online application)
- $(ii)$ Notarized photocopies of highest diploma: Prospective diploma winners must submit official proof of student status notarized by their current schools. Documents in languages other than Chinese or English must be attached with notarized Chinese or English translation.
- $(iii)$ Academic transcripts: transcripts in languages other than Chinese or English must be attached with notarized Chinese or English translation.
- $(iv)$ A Study Plan or Research Proposal (at least 500 words in Chinese or English) for the study or research to be undertaken in China.
- $(v)$ Two Recommendation Letters: Applicants must submit two letters of recommendation in Chinese or English from the professors or associate professors familiar with the work of the applicants.
- $(vi)$ The form of Certificate of Language Proficiency stamped and/or signed by a competent authority to prove the applicant has sufficient language knowledge to attend the courses of study. (See the form of Certificate of Language Proficiency in the annexes)
- $(vii)$ A photocopy of Foreign Physical Examination Form completed in English (the applicant should keep the original copy). The physical examination must cover all the items listed in the Foreign Physical Examination Form. Incomplete records or those without the signature of the attending physician, the official stamp of the hospital or a sealed photograph, or those without the signature of the applicants are invalid. Please select the appropriate time to take physical examination, as the result is valid for 6 month. (See Foreign Physical Examination Form in the annexes)

Applicants shall also submit the following documents if applicable

- $(viii)$ Pre-admission Letter from designated Chinese university.
- $(ix)$ Valid language qualification certificate (e.g. HSK certificate, IELTS or TOEFL report)
- Applicants for music studies are requested to submit a CD of their own works.  $(x)$ Applicants for fine arts programmes must submit a CD of their own works, which include two sketches, two color paintings, and two other works.
- $(x<sub>i</sub>)$ Applicants under the age of 18 should submit the valid documents of their legal guardians in China.

Applicants must submit all the mandatory documents mentioned above in the online application system (Program Category: Type A; Agency Number: 00001).

### **D. SUBMISSION OF CANDIDATURES**

Letters of nomination, and the application documents should be sent to Mr Stovan Bantchev, Chief of the Participation Programme and Fellowships Section by e-mail (s.bantchev@unesco.org), with  $b$  gin@unesco.org and v.lopy@unesco.org in copy by 25 March 2018 at the latest

Each invited Member States can submit two (2) candidatures at the maximum for General/Senior Scholar programmes, and one of them should be woman.

Since twenty (20) of the seventy-five (75) fellowships are especially intended for the candidates applying for CFIT Advanced Teacher Training Programme, each participating country of UNESCO-CFIT Project can submit four (4) candidatures at the maximum (2 candidatures for regular general/senior scholar programmes, and another 2 candidates from the Teacher Training Institutions supported by UNESCO-CFIT Poriect). Among the four submitted candidatures, two must be women.

Hard copies of application documents are not required any more from this year and it is mandatory for each nominated candidate to submit his/her application in the online application system. The corresponding Serial Number of online applications should be indicated when the candidatures are submitted to UNESCO.

Candidates who do not fulfil the requirement mentioned above, or submit incomplete application or submit documents after the deadline will lose their eligibility in the selection.

### **E. SELECTION OF BENEFICIARIES**

UNESCO and the Chinese authorities will select the seventy-five (75) most qualified candidates. The National Commissions for UNESCO of the beneficiaries will be duly informed by UNESCO.

Candidates who do not receive the result of their application by 15 August 2018 should consider that their applications are rejected.

### F. FACILITIES OFFERED BY THE GOVERNMENT OF THE PEOPLE'S REPUBLIC OF **CHINA**

- $(i)$ Tuition waiver.
- $(ii)$ Monthly stipends: CNY 3 000 (three thousand Chinese yuan) for General Scholars, or CNY 3 500 (three thousand five hundred Chinese yuan) for Senior Scholars to cover meals and pocket expense:
- Accommodation\*\*: free university dormitory or accommodation subsidy;  $(iii)$

\*\* If the host university requires students to live on campus, the university will accommodate scholarship students in university dormitory (usually twin room); if the host university permits the students to live off-campus, the university will provide monthly or quarterly accommodation subsidy as standard stipulated below: General scholars: CNY 700 per month:

Senior scholars: CNY 1000 per month.

\*\*\*Fellows will need to cover a certain percentage of personal expenses. Fellows should carefully refer to the policy terms and conditions provided by the insurance company when claiming for compensations. In most cases, the insurance company will request relevant documents and invoices. Any claims without eligible proofs will be rejected.

### **G. FACILITIES OFFERED BY UNESCO**

- one round-trip international travel to and from China;  $(i)$
- monthly pocket allowance of US\$ 80 (eighty US dollars), and  $(ii)$
- $(iii)$ a termination allowance of US\$ 200 (two hundred US dollars) to cover excess luggage charges at time of return to home country.

**IMPORTANT:** No allowance will be granted for financing or lodging any spouse or dependent of the fellows.

### H. VISA

All fellows must obtain their visa from the Chinese Embassy or Consulate in their country before their departure to China. As it requires at least three weeks for the diplomatic missions to process visa application, fellows are advised to start their visa application as soon as they receive their award.

UNESCO and the Government of the People's Republic of China provide no allowance to defray passport and visa expenses. Selected beneficiaries will have to secure their own visas themselves.

NOTE: National authorities have the responsibility to ensure that all candidates are duly informed of all these terms and conditions before they submit their applications.

 $\sim$ 

# 外国人体格检查表

### FOREIGNER PHYSICAL EXAMINATION FORM

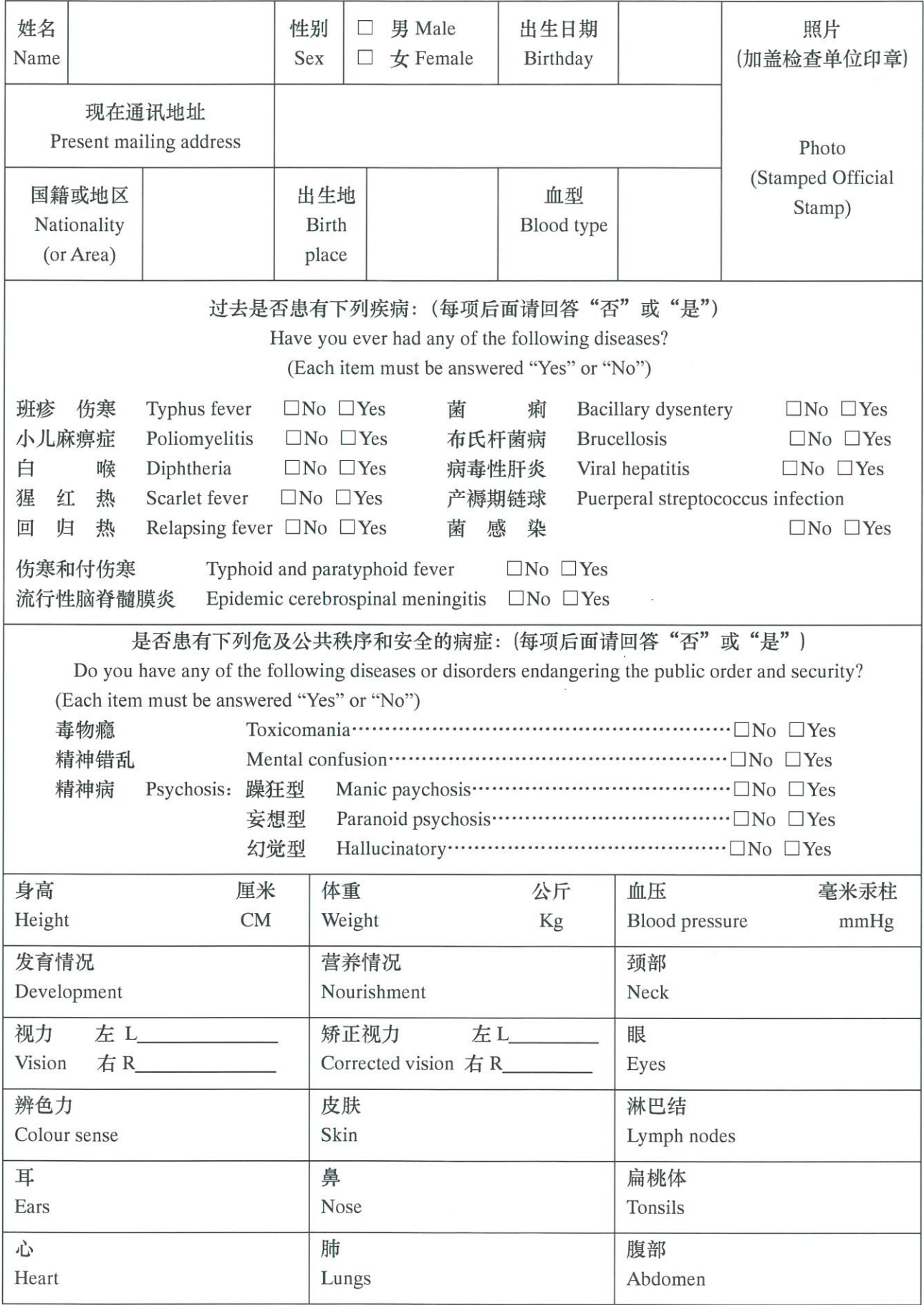

 $\mathcal{R}$ 

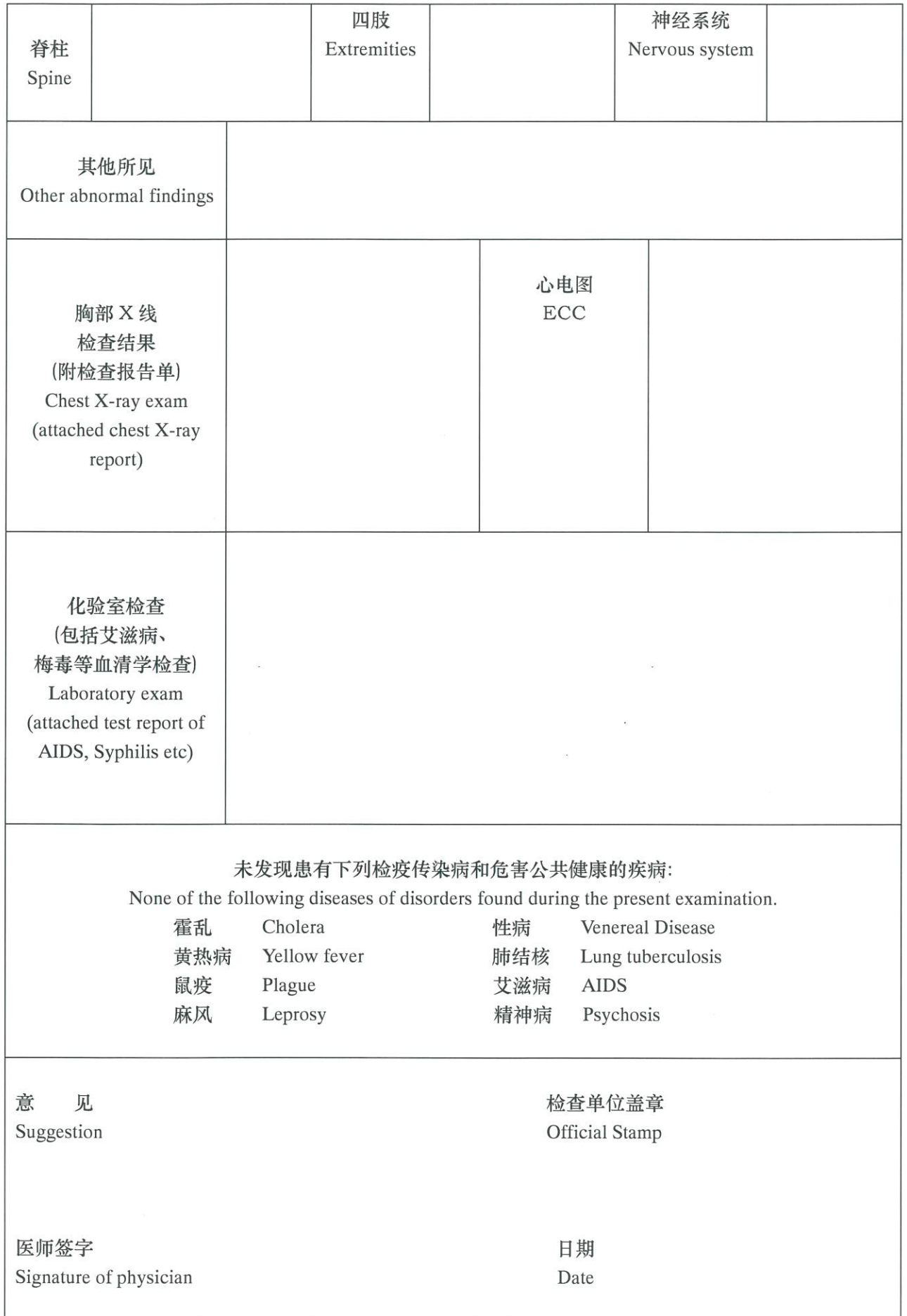

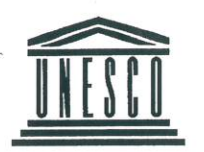

7, place de Fontenoy, 75352 Paris 07 SP telephone: (33.1) 45.68.10.00

APPLICATION FOR FELLOWSHIP

### CERTIFICATE OF LANGUAGE KNOWLEDGE

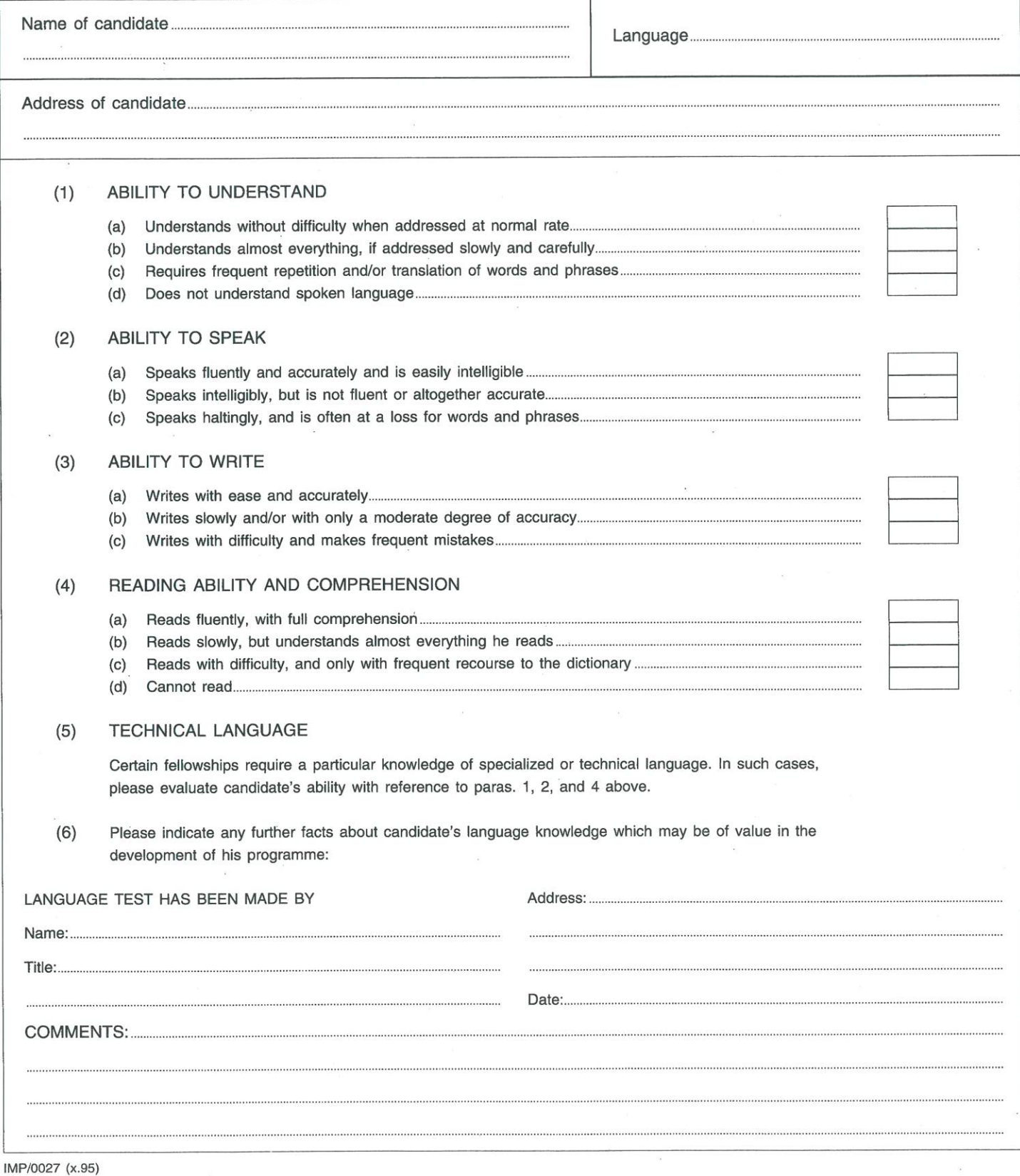